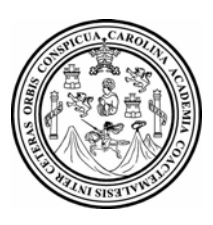

**Universidad de San Carlos de Guatemala** 

**Facultad de Ingeniería** 

**Escuela de Mecánica – Eléctrica** 

## **IMPLEMENTACIÓN DE BIBLIOTECA VIRTUAL, ASÌ COMO EL ORDENAMIENTO Y CLASIFICACIÓN ELECTRÓNICA DE LA BIBLIOTECA DEL CENTRO UNIVERSITARIO DEL NORTE**

## **Miguel Antonio Caal Ayala**

Asesorado por el Ing. Kenneth Issur Estrada Ruiz

Guatemala, abril de 2008

NIVERSIDAD DE SAN CARLOS DE GUATEMALA

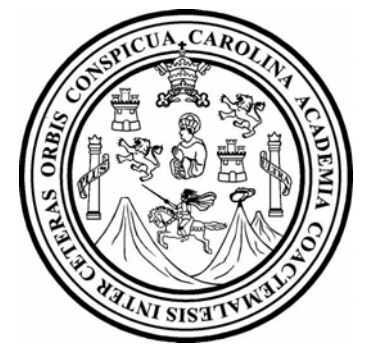

FACULTAD DE INGENIERÍA

## **IMPLEMENTACIÓN DE BIBLIOTECA VIRTUAL, ASÌ COMO EL ORDENAMIENTO Y CLASIFICACIÓN ELECTRÓNICA DE LA BIBLIOTECA DEL CENTRO UNIVERSITARIO DEL NORTE**

TRABAJO DE GRADUACIÓN

PRESENTANDO A LA JUNTA DIRECTIVA DE LA

FACULTAD DE INGENIERÍA

POR:

## **MIGUEL ANTONIO CAAL AYALA**

ASESORADO POR EL ING. KENNETH ISSUR ESTRADA RUIZ AL CONFERÍRSELE EL TÍTULO DE

**INGENIERO ELECTRÓNICO** 

GUATEMALA, ABRIL DE 2008

# **UNIVERSIDAD DE SAN CARLOS DE GUATEMALA FACULTAD DE INGENIERÍA**

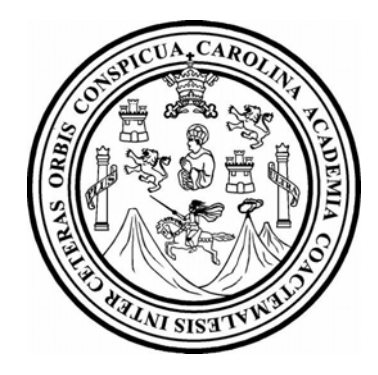

**NÓMINA DE JUNTA DIRECTIVA** 

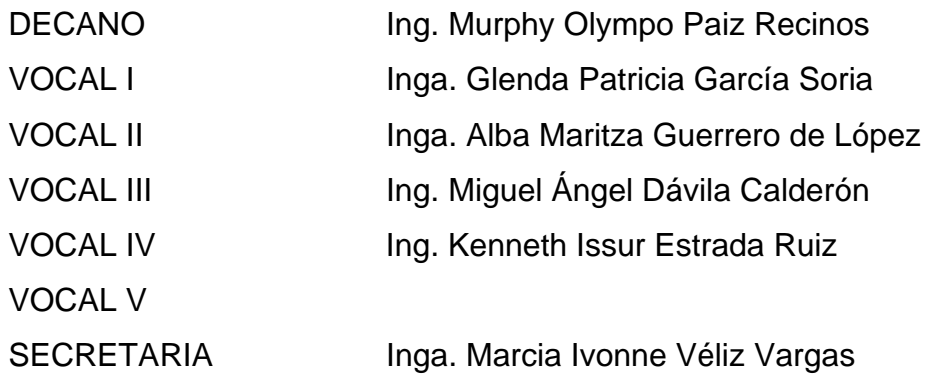

## **TRIBUNAL QUE PRACTICÓ EL EXAMEN GENERAL PRIVADO**

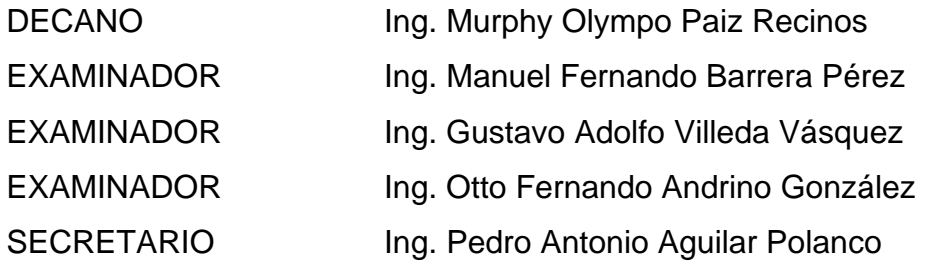

### **HONORABLE TRIBUNAL EXAMINADOR**

.

.

Cumpliendo con los preceptos que establece la ley de la Universidad de San Carlos de Guatemala, presento a su consideración mi trabajo de graduación titulado:

### **IMPLEMENTACIÓN DE BIBLIOTECA VIRTUAL, ASÌ COMO EL ORDENAMIENTO Y CLASIFICACIÓN ELECTRÓNICA DE LA BIBLIOTECA DEL CENTRO UNIVERSITARIO DEL NORTE,**

tema que me fuera asignado por la Dirección de la Escuela de Ingeniería Mecánica Eléctrica en febrero de 2007.

**MIGUEL ANTONIO CAAL AYAL** 

**UNIVERSIDAD DE SAN CARLOS DE GUATEMALA** 

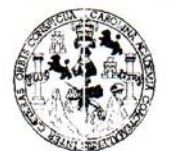

**FACULTAD DE INGENIERIA** 

**UNIDAD DE EPS** 

Guatemala, 11 de octubre de 2007 Ref. EPS. C. 650.10.07

Inga. Norma Ileana Sarmiento Zeceña Directora Unidad de EPS Facultad de Ingeniería Presente

Estimada Ingeniera Sarmiento Zeceña.

Por este medio atentamente le informo que como Asesor - Supervisor de la Práctica del Ejercicio Profesional Supervisado, (E.P.S) del estudiante universitario de la Escuela de Ingeniería Mecánica Eléctrica, MIGUEL ANTONIO CAAL AYALA, procedí a revisar el informe final de la práctica de EPS, titulado "IMPLEMENTACIÓN DE BIBLIOTECA **VIRTUAL ASÍ COMO**  $\mathbf{EL}$ **ORDENAMIENTO CLASIFICACIÓN** Y ELECTRÓNICA DE LA BIBLIOTECA DEL CENTRO UNIVERSITARIO DEL NORTE".

 $-5$ 

Cabe mencionar que las soluciones planteadas en este trabajo, constituyen un valioso aporte de nuestra Universidad.

En tal virtud, LO DOY POR APROBADO, solicitándole darle el trámite respectivo.

Sin otro particular, me es grato suscribirme.

Atentamente, "Id y Enseñad a Fod an Carlos **ASESOK (A) - SUPERVISTA (A)**<br>Unidad de Prácticas de Ingenier Facultad de ingenier eth Issur Estrada Ruiz Asesor - Supervisor de EPS Área de Ingeniería Mecánica - Eléctrica

 $KIER/$ im

UNIVERSIDAD DE SAN CARLOS DE GUATEMALA

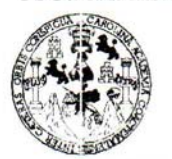

**FACULTAD DE INGENIERIA** 

#### **UNIDAD DE EPS**

Guatemala, 11 de octubre de 2007 Ref. EPS. C. 650.10.07

Ing. Renato Escobedo Director Escuela de Ingeniería Mecánica Eléctrica Facultad de Ingeniería Presente

Estimado Ingeniero Escobedo.

Por este medio atentamente le envío el informe final correspondiente a la práctica del Ejercicio Profesional Supervisado, (E.P.S) titulado "IMPLEMENTACIÓN DE BIBLIOTECA ASÍ **COMO VIRTUAL** EL **ORDENAMIENTO** Y **CLASIFICACIÓN** ELECTRÓNICA DE LA BIBLIOTECA DEL CENTRO UNIVERSITARIO DEL NORTE".

Este trabajo lo desarrolló el estudiante universitario, MIGUEL ANTONIO CAAL AYALA, quien fue asesorado y supervisado por el Ing. Kenneth Issur Estrada Ruiz.

Por lo que habiendo cumplido con los objetivos y requisitos de ley del referido trabajo y existiendo la aprobación del mismo por parte del Asesor – Supervisor de EPS, en mi calidad de Directora apruebo su contenido; solicitándole darle el trámite respectivo.

Sin otro particular, me es grato suscribirme.

Atentamente,

"Id y Enseñad a Todos" acultad de In Inga. Norma Ileana/Sarmiento Zecenh Directora Unidad de EPS

 $NISZ/jm$ 

UNIVERSIDAD DE SAN CARLOS DE GUATEMALA

Guatemala, 10 de ENERO 2008.

**FACULTAD DE INGENIERÍA** 

Señor Director Ing. Mario Renato Escobedo Martinez Escuela de Ingenierìa Mecànica Elèctrica Facultad de Ingenieria, USAC.

Señor Director:

Me permito dar aprobación al trabajo de Graduación titulado: IMPLEMENTACIÓN DE BIBLIOTECA VIRTUAL ASÌ COMO EL ORDENAMIENTO Y CLASIFICACIÓN ELECTRÓNICA DE LA BIBLIOTECA DEL CENTRO UNIVERSITARIO DEL NORTE, del estudiante; Miguel Antonio Caal Ayala, por considerar que cumple con los requisitos establecidos para tal fin.

Sin otro particular, aprovecho la oportunidad para saludarle.

Atentamente,

### **ID Y ENSEÑAD A TODOS**

Ing. Julio Cèsar Solares Peñate Coordinador del Area Electrònica

**JCSP/sro** 

UNIVERSIDAD DE SAN CARLOS DE GUATEMALA

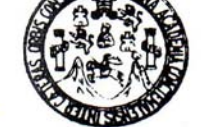

**FACULTAD DE INGENIERÍA** 

El Director de la Escuela de Ingenierìa Mecànica Elèctrica, después de conocer el dictamen del Asesor, con el Visto Bueno del Coordinador de Area, al trabajo de Graduación del estudiante; Miguel Antonio Caal Ayala IMPLEMENTACIÓN DE BIBLIOTECA VIRTUAL ASÌ titulado: **CLASIFICACIÓN EL ORDENAMIENTO** Y **COMO DEL CENTRO BIBLIOTECA ELECTRÒNICA** LA DE procede a la autorización del UNIVERSITARIO DEL NORTE, mismo.

Ing. Mario Renato Escobedo Martinez

**DIRECTOR** 

GUATEMALA, 22

**ENERO** 

DE

2,008.

Escuelas: Ingenieria Civil, Ingenieria Mecânica Industrial, Ingenieria Química, Ingenieria Mecânica Eléctrica, Escuela de Ciencias, Regional de Ingenieria Sanitaria y Recursos Hidráulicos<br>(ERIS), Postgrado Maestría en Sist

Universidad de San Carlos de Gustemala

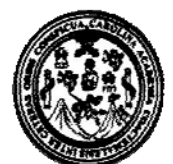

Facultad de Ingeniería Decenato

Ref. DTG. 0131.2008

El Decano de la Facultad de Ingeniería de la Universidad de San Carlos de Guatemala, luego de conocer la aprobación por parte del Director de la Escuela de Ingeniería Mecánica Eléctrica, al trabajo de graduación titulado: **IMPLEMENTACIÓN DE BIBLIOTECA** VIRTUAL, ASÍ COMO EL ORDENAMIENTO Y CLASIFICACIÓN ELECTRÓNICA DE LA BIBLIOTECA DEL CENTRO UNIVERSITARIO DEL NORTE, presentado por el estudiante universitario Miguel Antonio Caal Ayala, autoriza la impresión del mismo. **IMPRIMASE.** Ing. Murphy Olympo Paiz Recinos DECANO 頭 (域形 ) で JE MA Guatemala, abril de 2008 加速 医振動

/gdech

**DEDICATORIA** 

A todos aquellos que en su corazón sueñan con una mejor educación, para poder construir un país mejor para nuestros hijos

"Id y Enseñad a todos"

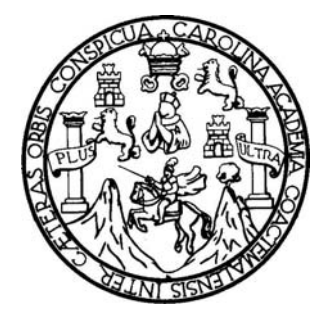

### **AGRADECIMIENTOS A:**

**Dios:** por estar siempre allí, en los momentos más difíciles y en los momentos más lindos de mi vida, a ti Padre Celestial, gracias.

**Mi abuelita Zoraida**: por apoyarme incondicionalmente en toda mi vida Gracias por ser ejemplo de lucha y trabajo constante. Gracias mamita que Dios te bendiga.

*Mis padres:* Ricardo Antonio (+) y Lilian Carlota (+), por apoyarme e interceder por mí en el tiempo que compartieron su vida conmigo, una plegaria hasta el cielo en su memoria.

*Mi hermana: Zoraida Liliana,* por su apoyo y motivación, por compartir toda una vida de lucha en la adversidad, pero en la satisfacción de conseguir y vencerla. Amigos y hermanos.

*Mí amada esposa: Maria Elizabeth,* por su apoyo constante cariño, amor incondicional, y por estar conmigo en todo momento y lugar. Gracias mi vida.

*Mi pequeña hija: Liliana Darleth,* por ser la luz que ha guiado mis esfuerzos.

*Mis tíos: Nilsa, Tono, gracias por todo.* 

*Mi familia en general:* Gratitud a todos, son ustedes los mejores.

*Mis suegros y cuñados*: gracias por su cariño y apoyo.

*A la Universidad de San Carlos de Guatemala:* por ser fuente de enseñanza y sabiduría que me formó para ser un buen profesional.

*Al Centro Universitario del Norte:* por la oportunidad de lograr esta meta.

**Mis Amigos y compañeros**: Rubén Reyna, Carlos Bolaños, German Vivas, Andrés, Carlos Bravo, Ulises Juárez, Mildred, Silvia, José Asensio, Walter Quiem, Paco, Walfred, Elmer Juárez, Liseth, Abner, y a quienes me apoyaron cuando los necesite, y por los favores que me hicieron.

**Al Presbítero Bernandino Ness:** por su apoyo espiritual, técnico, por albergar la ilusión de tener una mejor educación con nueva tecnología. Gracias padre.

**A don Adán García y don Oscar Choc:** por darme la oportunidad de servir a muchos estudiantes y personas necesitadas de adquirir conocimientos.

**A Héctor Silva Cuellar (Biblioteca ITATA)**: por su incondicional apoyo y hacer realidad el objetivo tener la biblioteca con mayor cantidad de libros digitales en Alta Verapaz.

**A todas las bibliotecas del mundo que apoyaron con documentales, diccionarios, enciclopedias; gracias a todos.** 

"Id y Enseñad a todos"

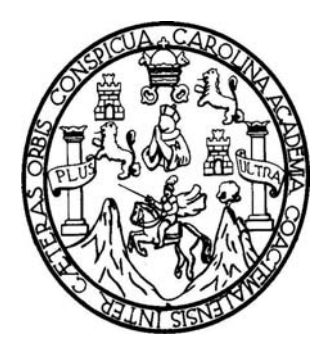

## **ÍNDICE GENERAL**

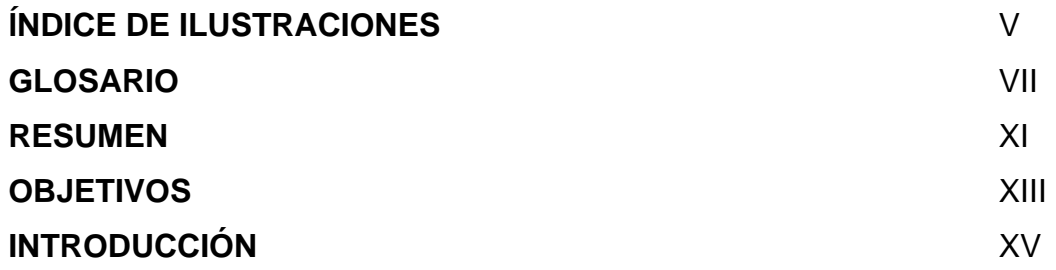

## **1. ANTECEDENTES DE LA INSTITUCIÓN**

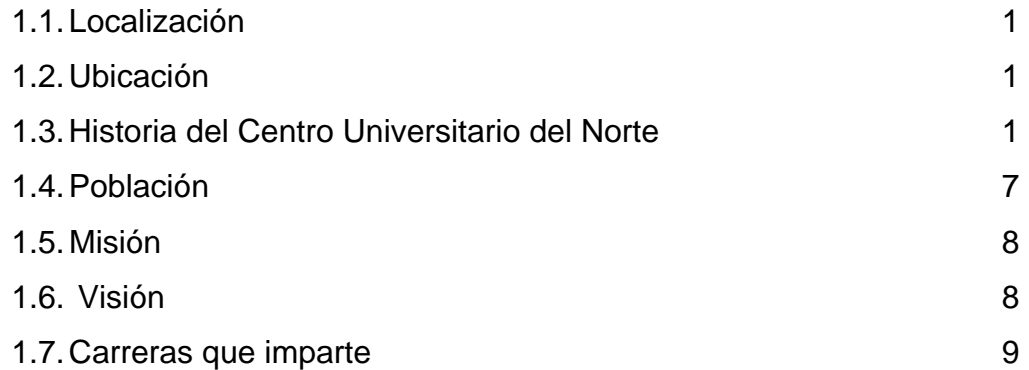

## **2. SITUACIÓN ACTUAL**

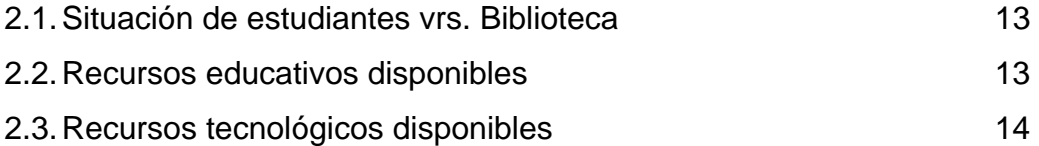

## **3. CONEXIÓN DE INTERNET Y RED**

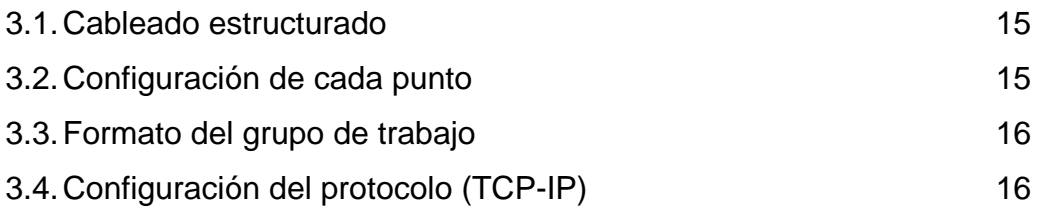

# **4. SOFTWARE DE CATALOGACIÓN ELECTRÓNICA**

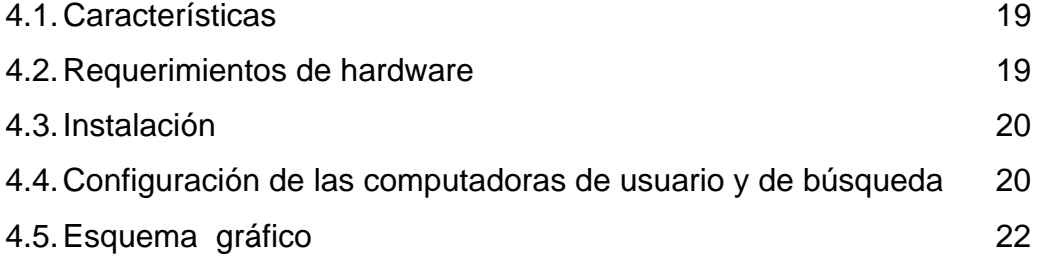

## **5. BIBLIOTECA VIRTUAL**

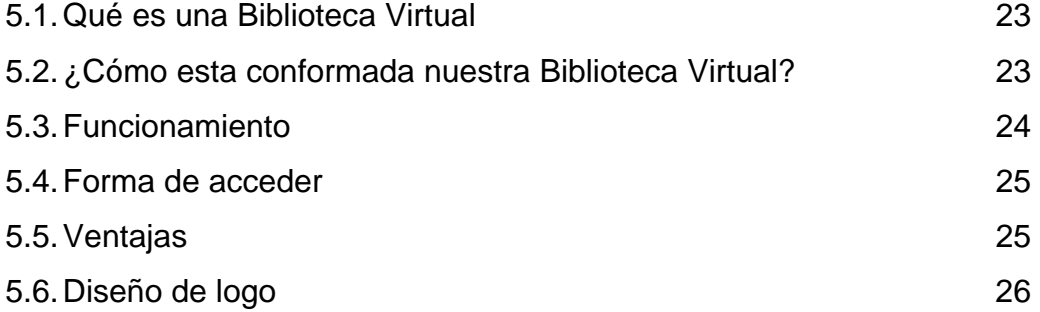

## **6. SEGURIDAD**

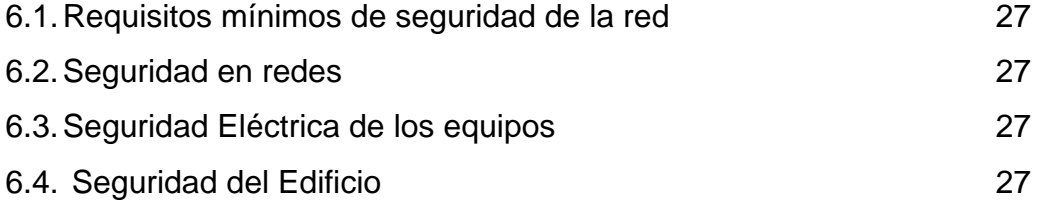

# **7. ANÁLISIS ECONÓMICO**

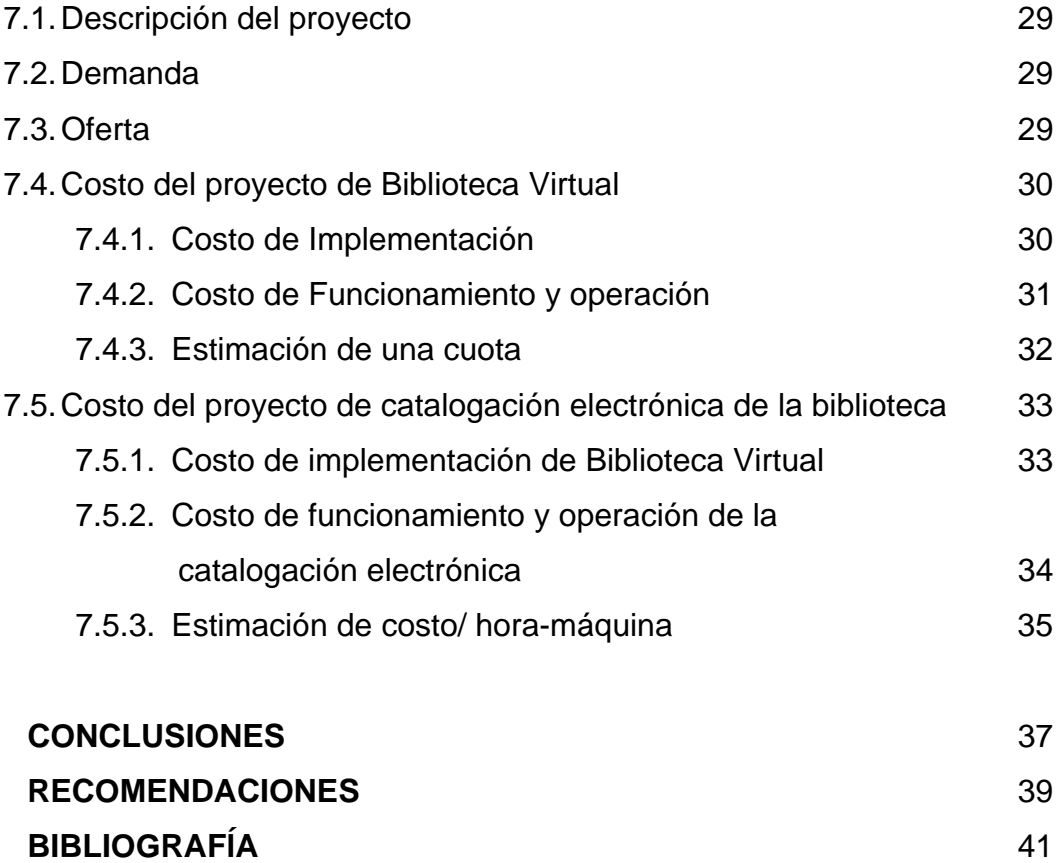

# **ÍNDICE DE ILUSTRACIONES**

## **FIGURAS**

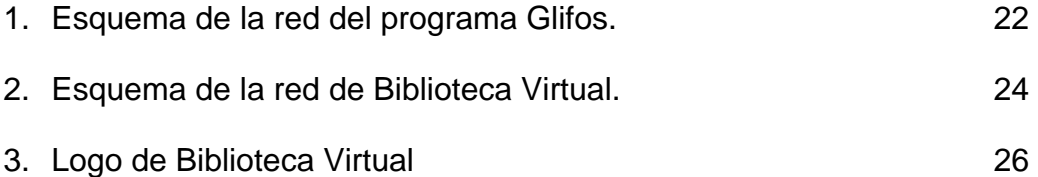

### **TABLAS**

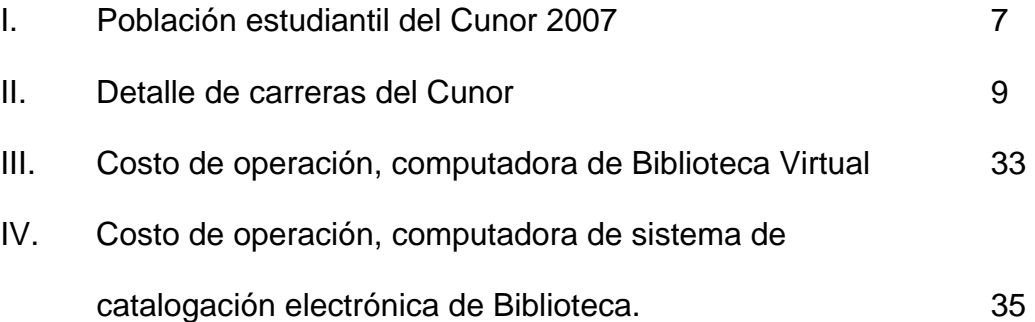

## **GLOSARIO**

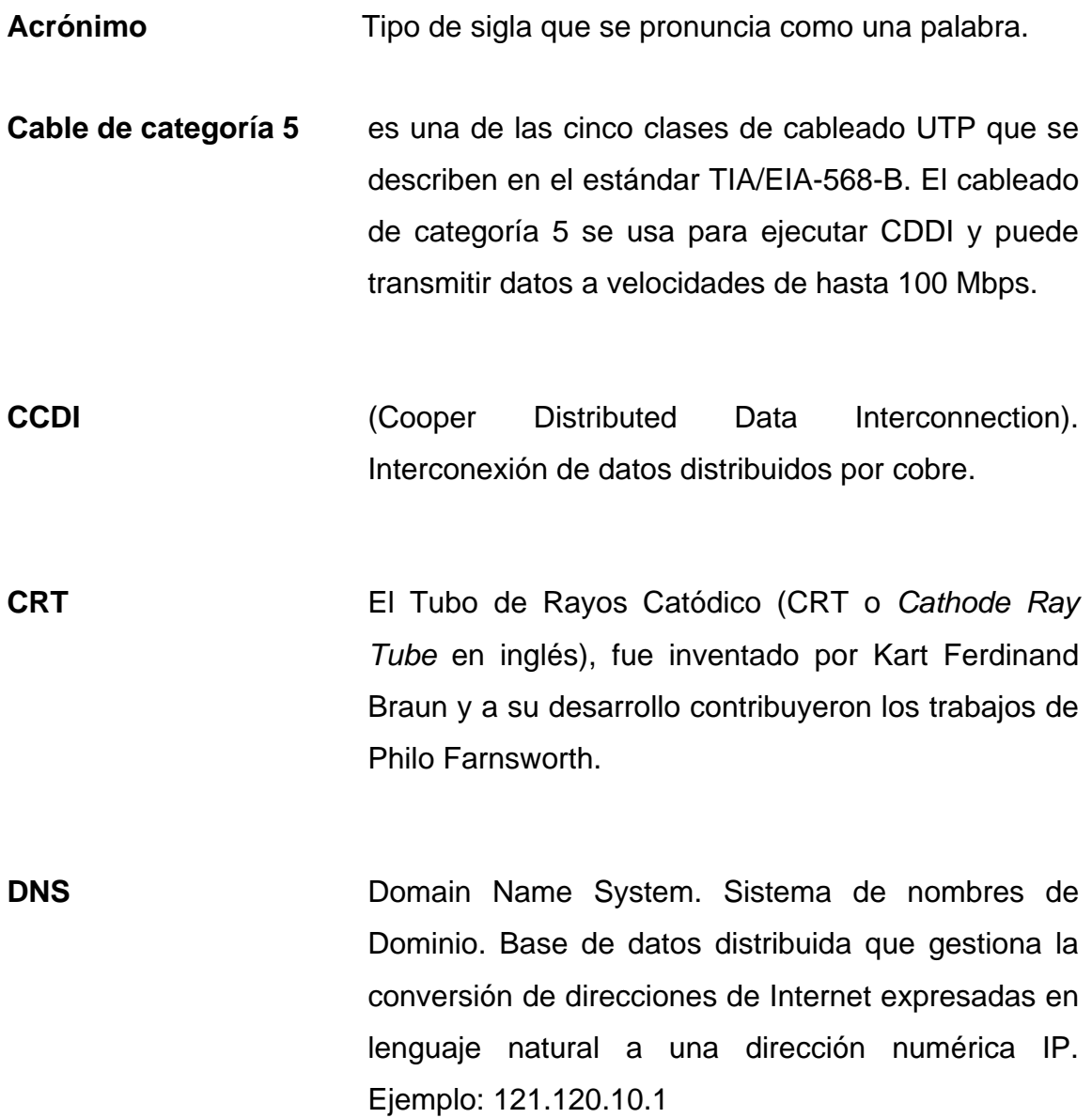

- **DUAL CORE** Doble procesador utilizado en procesadores actuales de la casa INTEL
- **EEE 802.3** Es el nombre de un comité de estandarización del IEEE y por extensión se denominan así los estándares por él producidos.
- **IEEE Institute of Electrical and Electronics Engineers.** Instituto de Ingenieros Eléctricos y Electrónicos. Asociación Norteamericana.
- **GLIFOS** Programa de control de libros de uso en biblioteca, en red.
- **IP IP Internet Protocol. Protocolo de Internet. Bajo este se** agrupan los protocolos de internet. También se refiere a las direcciones de red Internet.
- **LAN** Local Area Network. Red de Area Local. Red de ordenadores de reducidas dimensiones. Por ejemplo, una red distribuida en una planta de un edificio.
- **MAN Metropolitan Area Network. Red de Área** Metropolitana.

**PENTIUM** Tipo procesador de marca Intel. Con alto rendimiento en procesar información de sistemas de cómputo.

**ROUTER** Dispositivo conectado a dos o más redes que se encarga de tareas de comunicaciones.

- **SATA** Serial ATA o S-ATA es una interfaz para discos que sustituye a la tradicional **Parallel ATA** o P-ATA (estándar que también se conoce como IDE o ATA). El S-ATA proporciona mayores velocidades, mejor aprovechamiento cuando hay varios discos, mayor longitud del cable de transmisión de datos y capacidad para conectar discos en caliente (con la computadora encendida).
- **SWITCH** Un switch (en castellano "conmutador") es un dispositivo electrónico de interconexión de redes de ordenadores que opera en la capa 2 (nivel de enlace de datos) del modelo OSI (*Open Systems Interconection*). Un conmutador interconecta dos o más segmentos de red, funcionando de manera similar a los puentes (bridges), pasando datos de un segmento a otro, de acuerdo con la dirección MAC de destino de los datagramas en la red.

**UTP** (del inglés: *Unshielded Twisted Pair*, *par trenzado no apantallado*) es un tipo de conductor utilizado, principalmente para comunicaciones. Se encuentra normalizado de acuerdo con la norma TIA/EIA-568-B.

**WAN** Wide Area Network. Red de Área Extensa.

**WEP** (acrónimo de Wired Equivalent Privacy, por sus siglas en idioma inglés 1999 - es el sistema de cifrado incluido en el estándar IEEE 802.11 como protocolo para redes Wireless que permite cifrar la información que se transmite. Proporciona cifrado a nivel 2. Está basado en el algoritmo de cifrado RC4, y utiliza claves de 64 bits (40 bits más 24 bits del vector de iniciación *IV*) o de 128 bits (104 bits más 24 bits del IV).

#### **RESUMEN**

 Implementar alternativas que se adecuen a las exigencias de la pedagogía moderna, se llevó a realizar el proyecto de Biblioteca Virtual, y el programa de Catalogación Electrónica de los libros físicos, en el Centro Universitario del Norte CUNOR, en Cobán Alta Verapaz.

 Por lo tanto se considera principal objetivo, crear la Biblioteca Virtual, con la implementación de redes alambrica e inalámbrica, para brindar el servicio a los estudiantes, docentes, instituciones, organizaciones y personas particulares, con libros en formato digital, documentales y diccionarios.

 Se realizó la catalogación electrónica, que se refiere al control, e inventario de libros físicos, que posee la biblioteca José Luís Gonzáles Rosales del Centro Universitario del Norte. Asimismo se podrá y establecer cuando están en uso, y cuando están en disponibilidad, verificar el control de multas, por entrega fuera de tiempo por préstamo externo de cualquier libro físico.

 Como resultado del proyecto, se creó la primera Biblioteca Virtual, en el departamento de Alta Verapaz, en educación superior con 32,730 libros, 109 documentales y 84 diccionarios, así como la inclusión de material de apoyo para estudiantes de nivel primario, el cual representa estar a la vanguardia de la tecnología para que la Universidad de San Carlos de Guatemala, cumpla con lo que le demanda la Constitución Política, ser la institución estatal que tiene como fin fundamental elevar el nivel espiritual de los habitantes de la República, promoviendo, conservando, difundiendo y transmitiendo la cultura, sin olvidar las actividades de extensión y servicio en beneficio de la población en general.

## **OBJETIVOS**

#### **General:**

Crear una biblioteca digital, tanto libros en formato digital, y la búsqueda de libros físico sea automatizada, para estudiantes, docentes, instituciones, organizaciones y personas particulares en el Centro Universitario del Centro Universitario del Norte, de la Universidad de San Carlos de Guatemala.

#### **Específicos:**

- 1. Establecer una base de datos, con libros digitales, diccionarios, enciclopedias y documentales.
- 2. Implementar el programa Glifos a la Biblioteca Virtual, para control de préstamos, multas y usuarios de la biblioteca con libros físicos.
- 3. Definir sistemas de seguridad, para redes alambrica e inalámbrica, con esta alternativa diferente de consulta.
- 4. Incluir programa de control para que las redes se utilicen sólo con programas educativos y no direcciones no deseadas.

#### **INTRODUCCIÓN**

Vivimos en un país, con comunidades que no tienen acceso a la educación, los residentes no conocen un docente, y en aquellas que si están asignados, no llegan a sus labores, causando daño a futuras generaciones, que seguirán arrastrando el estigma de que Guatemala está en subdesarrollo. El analfabetismo se ha convertido en el principal indicador. A nivel mundial ocupamos el segundo lugar, solo superados por Haití, de allí la importancia de ofrecer oportunidades, en tiempo de cambios técnicos y tecnológicos a través del desarrollo científico, que se traduce en bienestar para nuestros hijos y futuras generaciones. Actualmente domina la tendencia hacia la automatización, de una nueva era, la era digital.

Este proyecto, tiene como objetivo contribuir en la educación, brindando libros digitales y optimizando el acceso a los libros físicos. Este informe de EPS describe: forma de uso, a quienes está dirigido, la facilidad de transmisión del formato inalámbrico en redes, la seguridad que poseen para la biblioteca virtual y el control del programa de Glifos, con un análisis económico de la ejecución, y su funcionamiento.

El documento será referencia, para estudiantes, docentes, instituciones, y particulares que muestren interés, por conocer la biblioteca virtual, del Centro Universitario del Norte, primer centro de educación superior en Alta Verapaz, que implementa este servicio, con la nueva forma "las bibliotecas en formato digital".

### **1. ANTECEDENTES DE LA INSTITUCIÓN**

#### **1.1. Localización**

El Centro Universitario del Norte (CUNOR), es el primer centro Regional de la Universidad de San Carlos de Guatemala (USAC), está ubicado en la ciudad de Cobán (cabecera departamental de Alta Verapaz, y se localiza a la altura del kilómetro 210 de la ruta de las Verapaces, que la comunica con la ciudad de Guatemala.

#### **1.2. Ubicación**

Este centro de estudios de educación superior se ubica en las coordenadas siguientes: Latitud norte: 15 $^0$  28" 15 $^{\prime}$ Longitud oeste:  $90^0$  28" 13 $'$ Se encuentra a una altura de 1323 metros sobre el nivel mar.

#### **1.3. Historia del Centro Universitario del Norte**

Según Reynosa en "Conociendo mi Unidad Academica". El 1 de noviembre de 1972, un grupo de vecinos comenzó a madurar la idea de crear una extensión de la Universidad de San Carlos de Guatemala, en el departamento de Alta Verapaz, realizó varias reuniones y cuando se

contaba con los elementos necesarios, convocó a personalidades, vecinos y personas interesadas a una reunión de carácter formal, que se desarrolló en las instalaciones del instituto mixto nocturno Francisco Marroquín, la inquietud de este grupo, fue respaldada por los asistentes y para plasmar el desarrollo de esta iniciativa, se suscribió acta que se encuentra archivada en la biblioteca "José Luís Gonzáles Rosales" de esta casa de estudios, y consta que el comité quedó integrado de la siguiente forma:

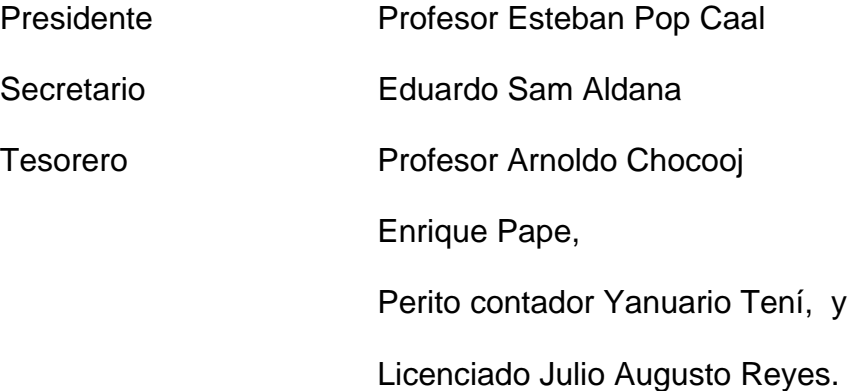

Los trámites para la aprobación del CUNOR, fueron formalizados el 14 de noviembre de 1972, al elevarse petición de este grupo al Consejo Superior Universitario –CSU-, presidido por el Rector, Dr. Roberto Valdeavellano Pinot, que contemplaba políticas de desconcentración, diversificación, democratización y descentralización de la educación superior, el 27 de noviembre de 1975 el –CSU-, emite la resolución que dio vida al Centro Universitario del Norte CUNOR, siendo el primero de nueve Centros Regionales, comenzando a funcionar en 1976 en las instalaciones del Instituto Normal Mixto del Norte "Emilio Rosales Ponce", después se trasladó al edificio que ocupara el hospital Regional de Cobán (actual Escuela de Enfermería).

 La administración municipal de Cobán, cedió en calidad de usufructo por 50 años, una extensión de 29 manzanas con 3654.15 $^2$  varas

2

en la Finca municipal Sachamach, donde se construyeron los ambientes necesarios y el 12 de Marzo de 1977 inició operaciones en estas instalaciones en las cuales ha seguido funcionando hasta la actualidad.

El primer director del Centro Universitario del Norte, fue el Doctor Bernardo Villela Xoy, quien tuvo que salir al exilio hacia Estados Unidos de Norteamérica, por el acoso y hostigamiento que regimenes militares, realizaban contra la Carolingia.

Para que el centro cumpliera con las políticas del Consejo Superior Universitario, las carreras que se implementaron a nivel de pre-grado debían responder a la influencia y vocación productiva de la región, para que los egresados se incorporaran a los procesos productivos con actividades de extensión y servicio. Las carreras técnicas aprobadas fueron:

Producción de Granos Básicos,

Producción de Ganado Bovino

Explotación de Recursos Minerales, y

Análisis de Recursos Minerales.

Ante la demanda y necesidad de diversificar las alternativas de estudio, se implementaron otras carreras técnicas en áreas especializadas como:

Producción Agrícola

Producción Pecuaria

Geología

Trabajo Social.

Ante las exigencias de la población estudiantil, el 13 de julio de 1988, siendo Rector el Lic. Roderico Segura Trujillo, el Consejo Superior Universitario, aprobó las carreras terminales de ingeniero Agrónomo e ingeniero Geólogo, según punto DÉCIMO del acta 38/88, en la cual se aprueba asimismo la carrera de Trabajo Social.

En la misma administración, el –CSU- aprueba la licenciatura en Zootecnia, en el punto QUINTO del acta 21/89, de fecha 19 de abril.

#### *Nuevas alternativas de estudio.*

Para determinar la demanda de la población potencial, real y flotante, en el año de 1999, como parte del proceso dinámico en la administración del CUNOR, se llevo a realizó estudio de factibilidad y como resultado, el consejo regional presidido por el Licenciado Carlos Rene Sierra Romero, se estableció convenio con las autoridades del Centro Universitario de Occidente (CUNOC) y el Centro Universitario de San Marcos (CUSAM), lo que permitió abrir en plan diario y vespertino, con régimen autofinanciable las carreras de:

Técnico en Administración de Empresas,

Profesorado de Segunda Enseñanza en Psicología, y

Licenciatura en Ciencias Jurídicas y Sociales

Las dos primeras tienen secuencia a nivel de grado con las licenciaturas en Administración de Empresas y en Psicología, respectivamente.

A partir del año 2003, La licenciatura en Ciencias Jurídicas y Sociales (Abogado y Notario), y en el 2005 las de Administración de Empresas y Psicología dependen administrativamente del CUNOR, al haber sido aprobadas por el Consejo Superior Universitario.

4

Ante la demanda de la población estudiantil, las construcciones han sido remodeladas y ampliadas, se cuenta con 14 módulos para laboratorios, aula magna, sala de proyecciones, biblioteca, salón de audiovisuales, edificio administrativo, coordinación académica, administración, aulas, almacén, talleres y servicios sanitarios; unidos por corredores y escaleras techadas.

Para que los estudiantes, puedan realizar la practica profesional supervisada, se cuenta áreas especificas siendo estas las carreras técnicas (agronomía y zootecnia), granja pecuaria donde existe producción de leche, queso y otros derivados, producción de cerdos, ganado, crianza avícola, y piscicultura, mientras que a los estudiantes de Ciencias Jurídicas y Sociales cuentan con ambientes apropiado para la realización de clínicas penales y labores en la etapa final de su formación profesional.

#### **Sucesos o épocas especiales.**

La historia del Centro Universitario del Norte, con el transcurrir del tiempo, ha sido el devenir de éxitos, alcanzados con el sacrificio, dolor, abnegación y entrega de muchos de sus profesionales, que han contribuido a formar nuevas generaciones de hombres y mujeres de bien al servicio de una nación que necesita y requiere salir del subdesarrollo, los mome*ntos* históricos que más se recuerdan son:

- Inauguración de las instalaciones en Sachamach el sábado 12 de marzo de 1977.
- Apoyo a grupos sociales y trabajadores, en la EXMIBAL, OXEC y la masacre de Panzós en 1978, instituyéndose una plaza con el nombre "29 de mayo del 78", dedicada a los mártires de la misma.
- En la época de represión, la desaparición del Ing. Irvin Paúl Tillmanns, quien fungía como director, desaparición de estudiantes, y el asesinato de un profesor universitario.
- El allanamiento realizado por un batallón de efectivos de la Zona Militar Numero 21 adscrita al Ministerio de la defensa, para comprobar si se contaba con polígono de tiro y túneles para guardar armamento, y establecer el tipo de libros que contenía la biblioteca.
- En el año 1980, el estallido de una bomba en el edificio administrativo
- Participación en eventos deportivos, con trofeos que se guardan en la biblioteca, dirección y coordinaciones de carrera.
- Inicio de las carreras autofinanciables en el año 2000.
- Inicio de la carrera de profesorado de enseñanza media en pedagogía y administración educativa, el año 2007.

## **1.4. Población**

Según datos obtenidos de la coordinación académica del Centro universitario del norte. La población estudiantil para el año 2007.

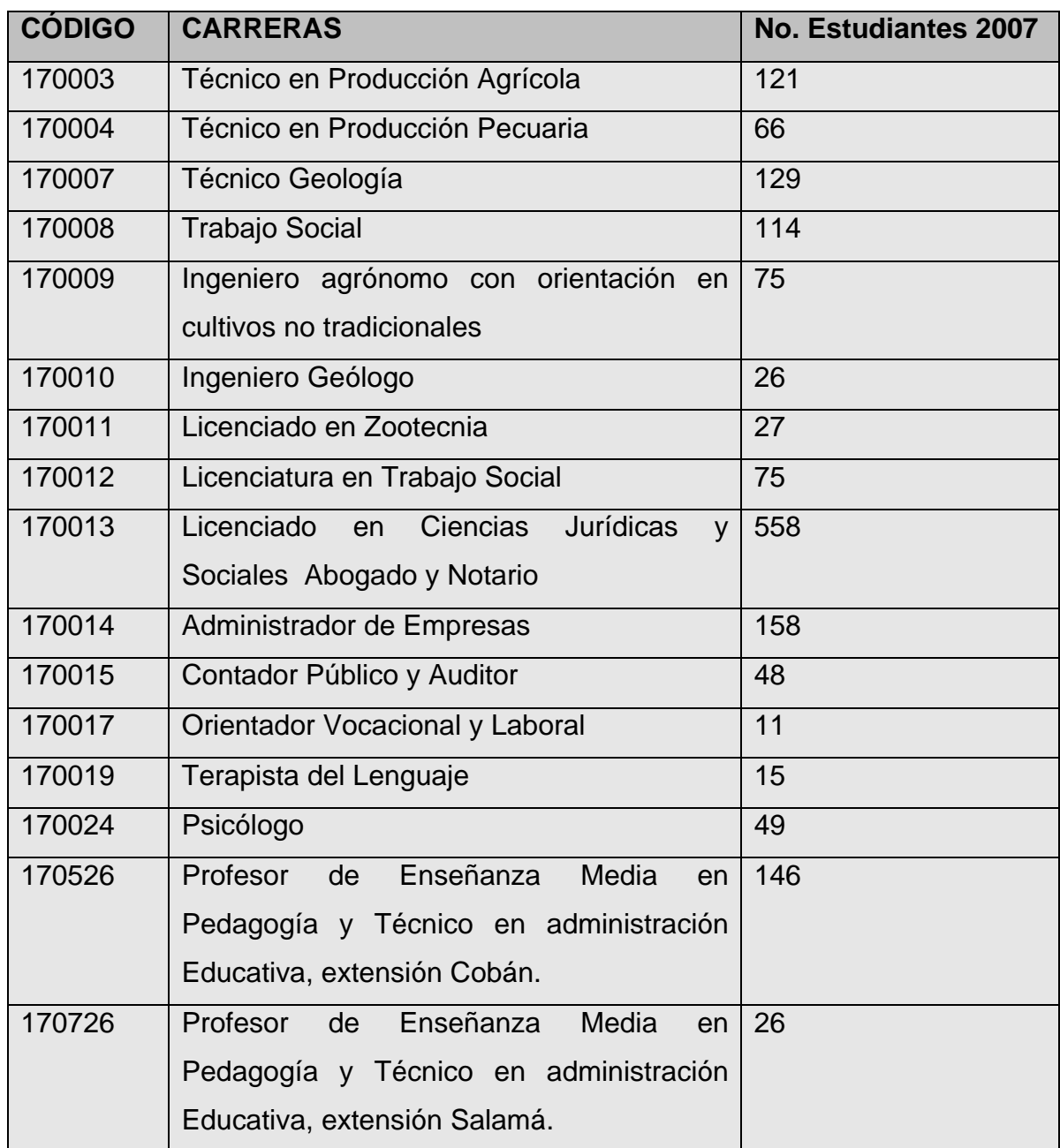

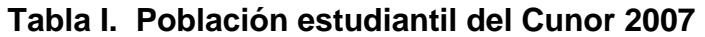

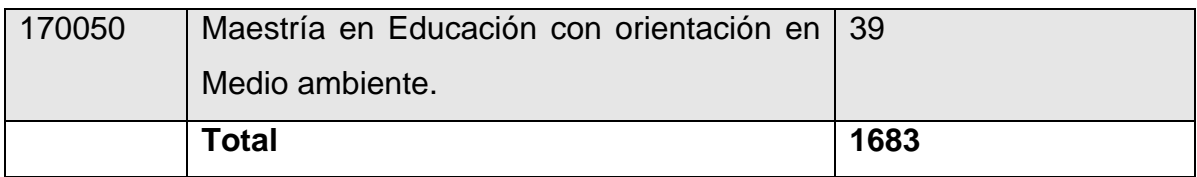

Fuente: Coordinación Académica CUNOR

#### **1.5. Misión**

Formación de profesionales universitarios con una alta excelencia académica capaces de coadyuvar a la solución de problemas de producción, conservación del medio ambiente, de comercialización y gestión. Generadora de proyectos de investigación, desarrollo, extensión y capacitación de sus egresados, de servicios técnicos, consultorías; atendiendo las demandas de la población, asociaciones de productores, municipios y comunidades, organismos estatales, empresas y compañías, colegios profesionales, graduados, de ONG´s (Organizaciones no Gubernamentales), del sistema educativo y de la población en general hacia la búsqueda del mejor bienestar de la población de las veparaces en particular y del país en general.

#### **1.6. Visión**

El CUNOR es una institución de educación superior, comprometida con el desarrollo integral de la región de las verapaces en los campos cultural, científico-tecnológico y humanístico, mismos que se traducen en la elevar el nivel de vida de la población, por medio de la excelencia académica, la extensión y el servicio en sus diferentes carreras.

## **1.7. Carreras que imparte:**

Según información obtenida de la coordinación académica del CUNOR

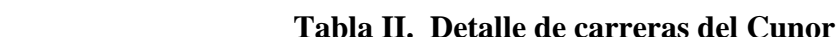

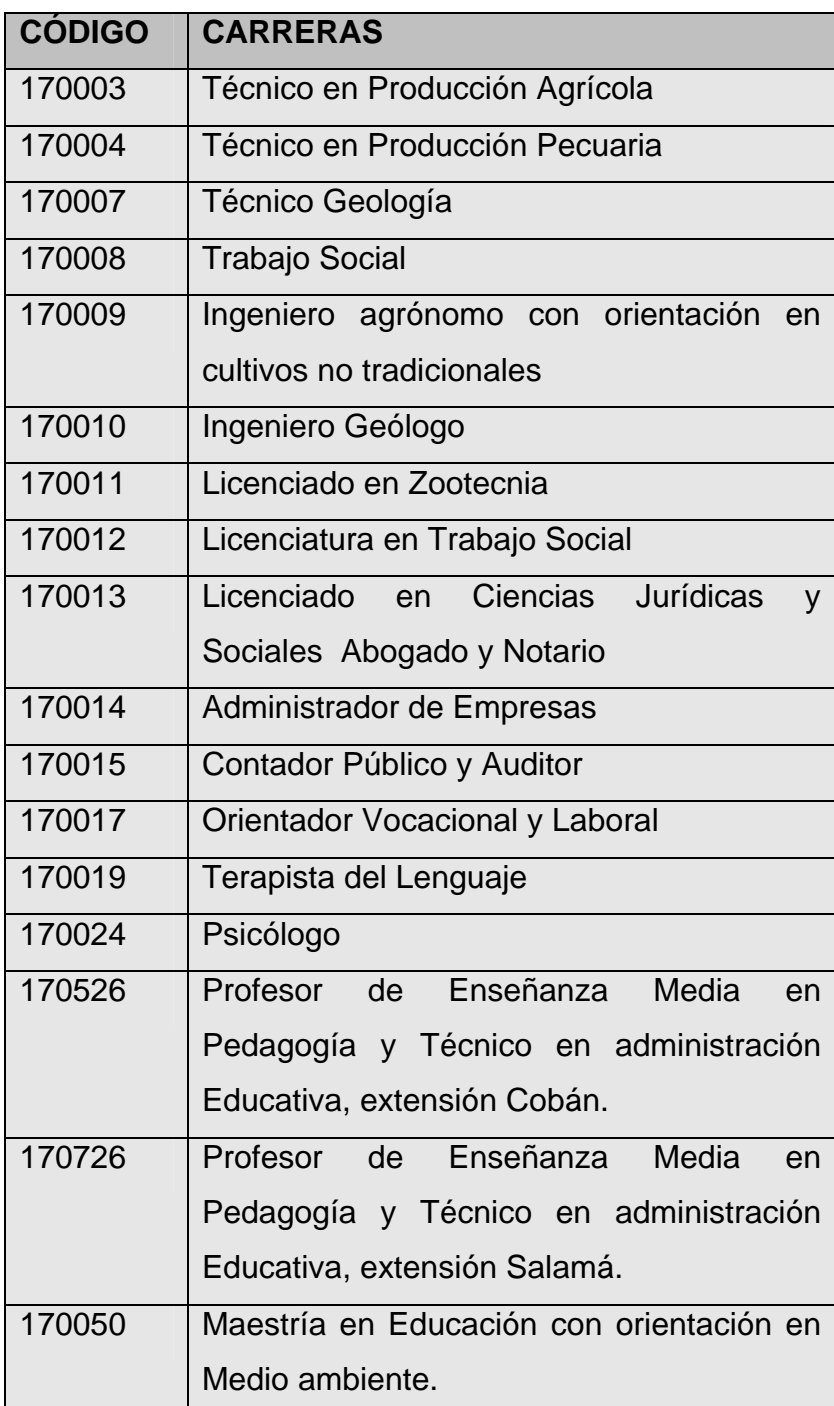

Fuente: Coordinación Académica CUNOR

En el área agrícola se forman profesionales para desarrollar la agroindustria de la región, fundamentado en el conocimiento científico y tecnológico aplicado a la transformación de la materia prima agrícola, en general, y apoyado en técnicas modernas de administración y comercialización de sus productos y servicios.

*La visión y misión de la carrera de Agronomía son:* 

VISION: Es el ente rector en la región de las verapaces, que contribuye al desarrollo agrícola y forestal, a través de la educación superior, investigación, transferencia científica y tecnológica.

MISIÓN: Formación del recurso humano profesional y generación y transferencia de ciencia y tecnología para cooperar en la solución de los problemas productivos de transformación y comercialización agrícola-forestal en la región de las verapaces.

En el área de Zootecnia el objetivo fundamental es el mismo que la anterior, cambiando únicamente la materia prima que en este caso son razas animales que puedan estabularse.

La visión y misión de la carrera de Zootecnia son:

VISIÓN: La carrera tendrá como función primaria fortalecer el desarrollo socioeconómico de la región de las verapaces, mediante la innovación tecnológica, para incrementar la oferta de proteína de origen animal, utilizando los recursos pecuarios existentes, diversificando la producción en base a principios de sostenibilidad y sustentabilidad.

MISIÓN: Formar el recursos humano en la región de las verapaces, para coadyuvar al desarrollo pecuario nacional, mediante el mejoramiento de la producción y productividad de las principales especies de animales domésticos de importancia económica, la innovación tecnológica y la utilización nacional de los recursos.

10

En el área de psicología, se forman profesionales que se proyectan al nivel medio educativo, reforzando el nivel diversificado de la región y coadyuvar a que la población cuente con apoyo para mejorar su salud mental.

En el área de Administración de Empresas, se forman profesionales con las corrientes administrativas necesarias para promover un desempeño efectivo en el campo administrativo regional y nacional, tanto en el sector privado como público.

El área de Trabajo Social se forman profesionales capacitados para organizar grupos sociales y que estos adquieran las competencias para desenvolverse en cualquier organización de apoyo social.

En el área de Geología se forman profesionales capaces para que se desarrollen en las Ciencias de la Tierra, dando importancia a las estructuras y condiciones de la república de Guatemala, fundamentándose en el conocimiento científico y tecnológico.

La visión y misión de la Carrera de Geología son:

VISIÓN: Formar profesionales en ciencias de la tierra reconocidos por su competencia para explorar y aprovechar de manera sostenible los recursos naturales no renovables de Guatemala, tomando en cuenta el alto grado de vulnerabilidad social y ambiental.

MISIÓN: El carácter de única a nivel nacional, le compromete a conocer el potencial, las amenazas al país y establecer los lineamientos para el aprovechamiento sostenible, lo cual favorecerá a elevar el nivel de vida y seguridad de la población.

En el área de Derecho, se forman profesionales en notariado y derecho, promoviendo servir a la población en aspectos sociales de casos concretos,

11

basado en la ética y moral, cubriendo así, la deficiencia, mala interpretación o desconocimiento en aspectos legales de la población.<sup>[2](#page-38-0)</sup>

<span id="page-38-0"></span><sup>2</sup> Fuente Reynosa Mejía, Julio Enrique. **"CONOZCO A MI UNIDAD ACADÉMICA"**: Centro Universitario del Norte -CUNOR-. Cobán; Alta Verapaz, Guatemala: Usac/Cunor., 2007.

## **2. SITUACIÓN ACTUAL**

#### **2.1. Situación de estudiantes vrs. biblioteca**

Según la tabla I la cantidad de estudiantes inscritos en el ciclo 2007 es de 168[3](#page-39-0). Y la cantidad de libros que tiene la biblioteca<sup>3</sup> es de 2,318, con esto nos podemos dar cuenta que la bibliografía es muy poca para la cantidad de carreras y estudiantes que existen actualmente; esto era previo a la finalización del proyecto; actualmente se cuenta con la cantidad 37,953 libros en formato digital, 162 documentales, 87 diccionarios de distintas especialidades, colecciones de discos interactivos educativos.<sup>[4](#page-39-1)</sup>

Con esto nos podemos dar cuenta que la bibliografía es muy poca para la cantidad de carreras y estudiantes que existen actualmente.

#### **2.2. Recursos educativos disponibles**

Mientras que biblioteca consta de alrededor de tres mil libros físicos y cuatro mil tesis, lo que hacen un total de 7 mil libros físicos en anaqueles. Actualmente se cuenta con la cantidad 37,953 libros en formato digital, 162 documentales, 87 diccionarios de distintas especialidades, colecciones de discos interactivos educativos

<sup>&</sup>lt;sup>3</sup> Fuente Tesorería Centro Universitario del Norte a fecha 7 de junio de 2007.

<span id="page-39-1"></span><span id="page-39-0"></span><sup>4</sup> Donados y enviados vía Internet por distintas bibliotecas virtuales entre ellas ITATA y Hansi libros.

#### **2.3. Recursos Tecnológicos Disponibles**

Anterior al proyecto la biblioteca contaba con una sola computadora de escritorio donada por el cantante Ricardo Arjona.

Actualmente se cuenta con una computadora utilizada de servidor, un router de marca Speddtouch<sup>[5](#page-40-0)</sup>, con lo cual se brinda la distribución en forma inalámbrica de los datos incluidos dentro de la Biblioteca Virtual. así también en la sala de estudio se cuenta actualmente con Internet inalámbrico de 1024 kilobytes por segundo. Y quedo en trámite la compra de computadoras de escritorio adicional para uso de los estudiantes y catedráticos interesados en la biblioteca virtual. Esta misma computadora, servirá de almacenador y distribuidor para el programa Grifos que es el encargado de la catalogación de los libros físicos con que la biblioteca cuenta. Como referencia este programa es el mismo utilizado por la biblioteca central de la ciudad universitaria para llevar el control de préstamos de libros físicos.

<span id="page-40-0"></span><sup>&</sup>lt;sup>5</sup> SpeddTouch es una marca Registrada

## **3. CONEXIÓN DE INTERNET Y RED**

#### **3.1. Cableado estructurado**

Consiste en el tendido de cables en el interior de un edificio con el propósito de implantar una red de área local. Suele tratarse de cable de par trenzado de cobre, para redes de tipo IEEE 802.3. No obstante, también puede tratarse de fibra óptica o cable coaxial.<sup>[6](#page-41-0)</sup>

En la biblioteca Virtual existe cableado estructurado en una habitación donde se encontraran las computadoras de biblioteca virtual. Adicional a esto también se crearan posteriores a la compra de computadoras tres puntos de acceso para la búsqueda de los libros físicos.

#### **3.2. Configuración de cada punto**

Fue configurado en forma inalámbrica, creando un grupo de trabajo llamado CUNOR y desde allí se ha compartido la biblioteca virtual así como Internet, las computadoras activadas con el servicio de biblioteca virtual así como el Internet han sido de tipo portátiles con conexión inalámbrica.

También se realizó una red alambrica de categoría 5e. Para las computadoras de escritorio donde se podrá acceder a la biblioteca virtual, además de la forma inalámbrica que se encuentra en la sala de estudio, en el edificio de recursos educativos en el CUNOR.

<span id="page-41-0"></span><sup>6</sup> Fuente http://es.wikipedia.org/wiki/Cableado\_estructurado

### **3.3. Formato del grupo de trabajo**

Este se ha hecho de la siguiente forma en cada maquina, siguiendo los siguientes pasos para el sistema operativo Windows  $XP<sup>7</sup>$  $XP<sup>7</sup>$  $XP<sup>7</sup>$ 

- a. Llevar el puntero del Mouse sobre el icono Inicio.
- b. Luego Panel de Control
- c. Conexiones de Red
- d. Aparecer una nueva ventana y darle un clic sobre Configurar una Red Domestica o para oficina pequeña.
- e. Luego dos veces siguiente, hasta donde haya que marcar que "Este equipo de conecta a Internet a través de una puerta de enlace residencial"
- f. Se escribe el nombre a convenir por el usuario, y luego el nombre de nuestro grupo de red. Y se reinicia la computadora.

Después de haber realizado todos estos pasos, estaremos conectados a un grupo de trabajo con lo cual podremos compartir la carpeta necesaria, que es la de Biblioteca Virtual.

## **3.4. Configuración del protocolo (TCP-IP)**

El router utilizado es de Marca SpeedTouch<sup>[8](#page-42-1)</sup> brinda automáticamente las direcciones IP (Internet protocol por sus siglas en inglés).

<span id="page-42-0"></span> $7$  Windows XP son marcas registradas de la empresa Estadounidense Microsoft Corporation.

<span id="page-42-1"></span><sup>8</sup> SpeedTouch es una marca registrada.

### **3.5. Configuración del Sistema Inalámbrico.**

Este es brindado por el router utilizado de Marca SpeedTouch el cual brinda la señal inalámbrica así como las direcciones IP; únicamente se debe programar la clave WEP (**WEP**, acrónimo de Wired Equivalent Privacy, por sus siglas en idioma inglés 1999 - es el sistema de cifrado incluido en el estándar IEEE 802.11 como protocolo para redes Wireless que permite cifrar la información que se transmite. Proporciona cifrado a nivel 2. Está basado en el algoritmo de cifrado RC4, y utiliza claves de 64 bits (40 bits más 24 bits del vector de iniciación *IV*) o de 128 bits (104 bits más 24 bits del IV)<sup>[9](#page-43-0)</sup>

<span id="page-43-0"></span><sup>&</sup>lt;sup>9</sup> Fuente www.wikipedia.com julio 14 del 2007.

## **4. SOFTWARE DE CATALOGACIÓN ELECTRÓNICA**

#### **4.1. Características**

Es un programa que trabaja en red y su objetivo, es catalogar los libros físicos, así como llevar el control y administración de préstamos de los mismos, además de llevar el inventario en tiempo real de cuales están después en uso, y cuales están en préstamo. También lleva el control de pago de multa por la devolución de libros después del tiempo asignado.

#### **4.2. Requerimientos de hardware**

El monitor debe contar como mínimo con las características que a continuación se detallan

- Resolución de 800x600 píxeles.
- Paleta. 16 bit color (65536 colores)
- Refresh rate: 70 Hz.
- Tamaño 15 pulgadas como mínimo.

En la situación del CUNOR el servidor cuenta con las siguientes características

- Monitor de 17 pulgadas CRT, súper VGA
- Procesador Pentium 4 Dual Core de 3.6 Gigahertz.
- Memoria RAM de 2 Gigabytes
- Disco Duro de 300 Gigabytes IDE
- Disco Duro de 300 Gigabytes SATA
- Tarjeta Madre Intel modelo 945

### **4.3. Instalación**

Previo a la instalación del disco compacto de GLIFOS la computadora debe contar con los siguientes programas instalados. Y recomiendan usar el siguiente orden:

- Instalación de Microsoft Windows Server 2003 o superior.
- Instalación de Internet information Services (IIS)
- Instalación de Indexing Service
- Instalación de Visdata
- Instalación de Internet Explorer 6.0
- Instalación de Microsoft XML 4.0 SP2 parser.
- Además se deben cerrar todos los procesos que usen Internet Explorer 6.0
- Colocar el CD de Glifos en la bandeja y empezará automáticamente a revisar si llena los requerimientos mínimos la computadora.
- Luego se selecciona la Unidad a instar y se debe usar la C:
- Luego como en este caso es instalación nueva, deshabilitamos la función de recuperación de datos de sistemas anteriores.
- Luego de unos minutos de instalación estará lista nuestro servidor.

### **4.4. Configuración de las computadoras de usuario y de búsqueda**

Las computadoras de usuarios de búsqueda, se conectará por medio de una red alambrica de categoría 5e. por cable UTP de 4 pares. Con direccionamiento enviado por un Router y distribuido por un switch. Lo único que restara hacer es la conexión de Internet explorer se conecte al servidor el cual se hace de la siguiente manera:

- Abrir Internet Explorer
- Luego en darle un clic en la barra de Herramientas
- Ahora un clic mas en Opciones de Internet, aquí abrirá una nueva ventana.
- Ahora le damos un clic donde dice conexiones, en la parte inferior abrimos donde dice Configuración de LAN (local area network, red de area local por sus siglas en ingles).
- Habilitamos poniéndole un cheque donde dice servidor Proxy, el cual nos habilitara un marco de dirección y puerto. Aquí dependerá del IP asignado al servidor, ejemplificando del servidor local sería. 192.168.1.2.
- Luego le damos aceptar, y listo esta configurada nuestra máquina de usuario para que se conecte al servidor de Glifos. Con esto el usuario por medio de Internet Explorer se conectará con el servidor de Glifos.

### **4.5. Esquema Gráfico**

En la siguiente figura se muestra el esquema jerárquico del sistema de catalogación electrónica GLIFOS:

**Servidor**: es el encargado de almacenar los datos, ingresados al programa Glifos $10$ .

**Catalogador**: Terminal de computo donde la persona encargada puede ingresar y catalogar libros físicos.

**Terminales de Búsqueda:** estas son las computadoras donde lo usuarios hacen la búsqueda del material solicitado.

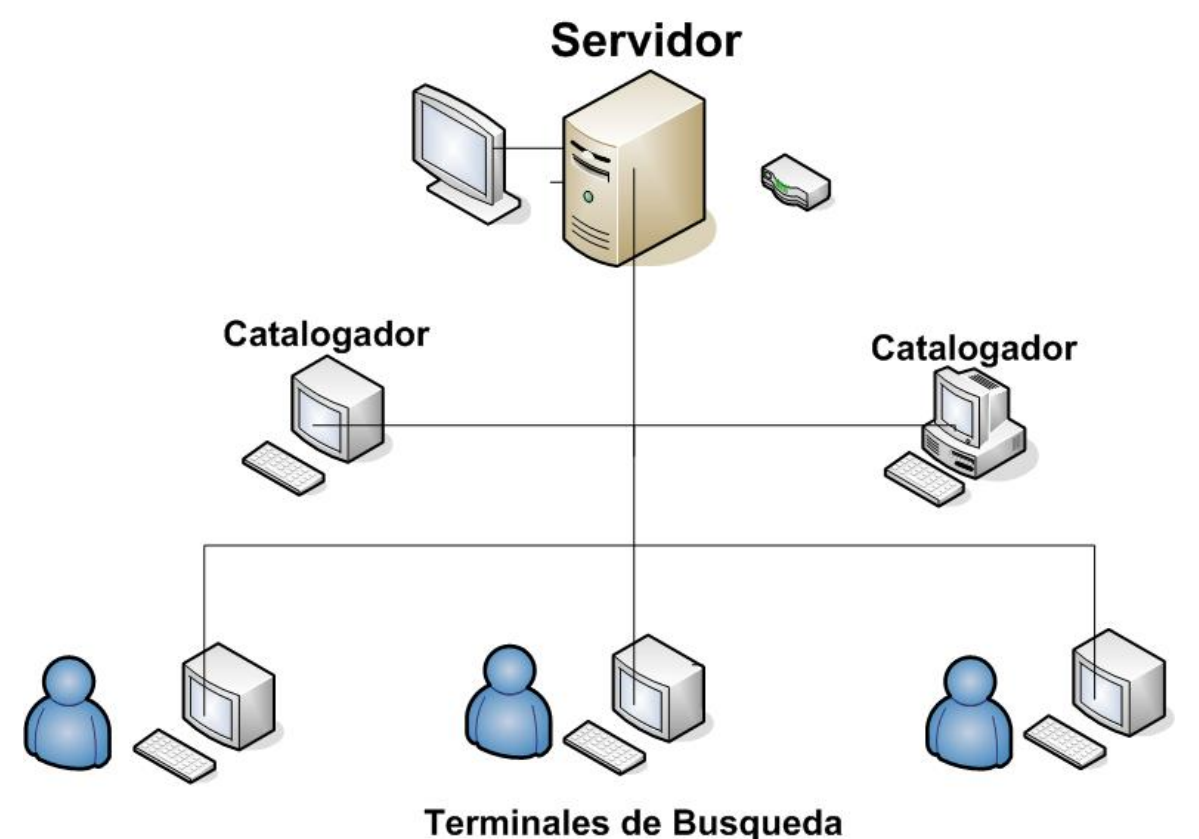

**Figura 1 Esquema de la red del programa Glifos.** 

<span id="page-48-0"></span> $10$  Glifos programa de catalogación para bibliotecas.

### **5. BIBLIOTECA VIRTUAL**

#### **5.1. Qué es una biblioteca virtual**

Se denominan a las bibliotecas que su base de datos esta situada en una computadora o servidor y que pueden ser consultados a través de una red.

#### **5.2. ¿Cómo esta conformada nuestra biblioteca virtual?**

A la fecha de presentación (10 de julio del año 2007), se contaba con:

- 1. 32,730 libros en formato digital. Estos libros de distintas áreas, como por ejemplo novelas, libros de física, matemáticas, psicología, administración de empresas, economía, auditoria, proyectos, entre otros.
- 2. 84 diccionarios en formato digital, estos diccionarios son en distintas especialidades entres los cuales podemos destacar, jurídicos, económicos, marketing, psicología, etc.
- 3. 109 documentales en video digital. Estos contienen documentales de historia, enigmáticos, religiosos.

#### **5.3. Funcionamiento**

Este se hizo a través de almacenar en una computadora toda la información (libros, diccionarios y documentales), y se compartió en una red, tanto alambrica como inalámbrica la información.

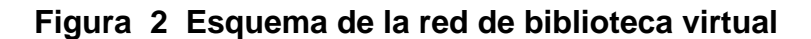

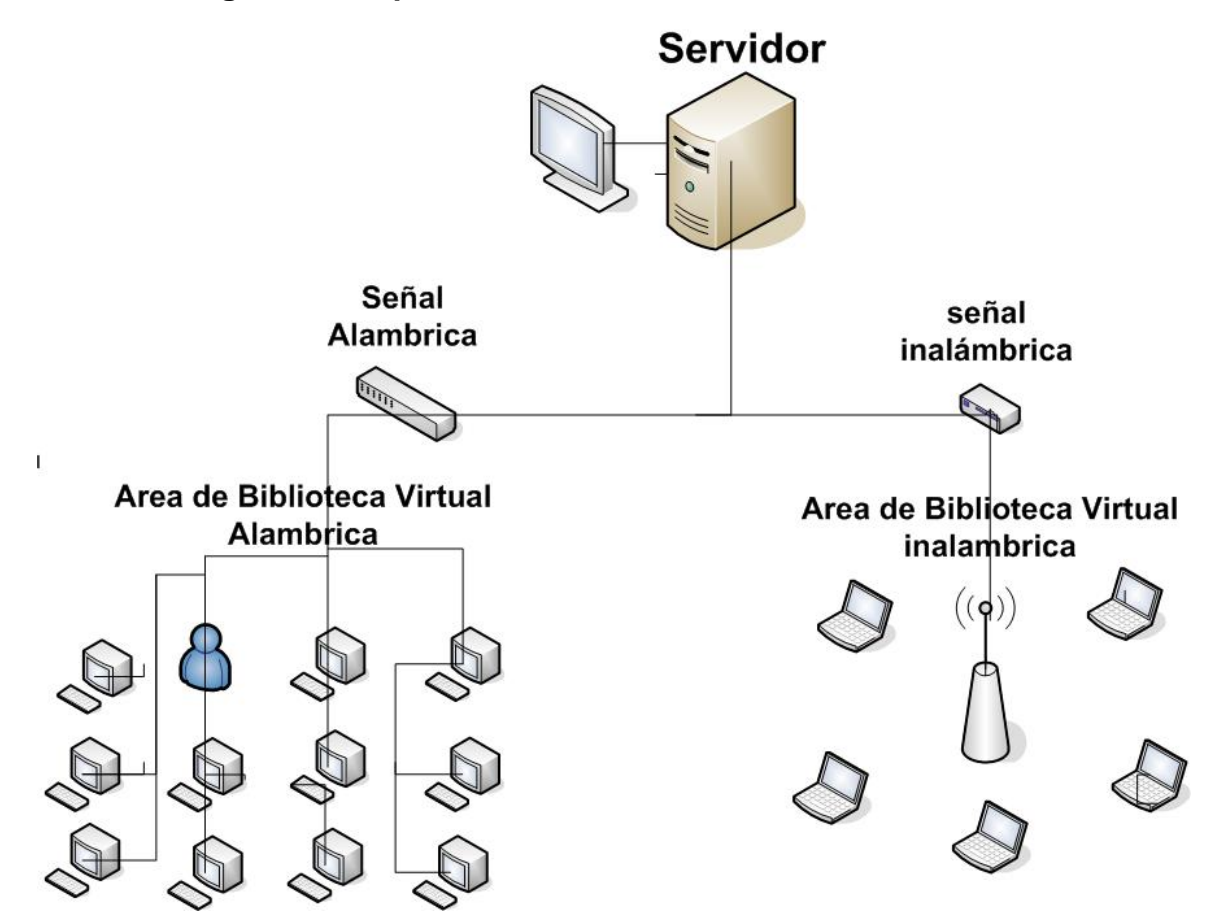

#### **5.4. Forma de acceder**

Las formas de acceso pueden ser: visitando la sala de biblioteca virtual el cual cuenta con algunas computadoras para el uso de investigación, y la otra forma de acceder es de forma inalámbrica en el area de estudio, donde se brinda este servicio.

#### **5.5. Ventajas**

 A diferencia de una biblioteca de libros físicos donde se cuenta con determinado número de copias de un libro cualquiera, este puede estar prestado y no tendríamos el acceso al mismo. En cambio con la biblioteca virtual todos los libros pueden ser utilizados siempre se dispondrá de él desde el servidor desde cualquier terminal en forma alambrica o inalámbrica.

Su fácil almacenamiento y transporte, no necesitamos un gran edificio para almacenar todos los libros.

Puede ser compartido con muchos usuarios más simultáneamente.

### **5.6. Diseño de logo**

Se realizó el diseño de un logo especialmente para la Biblioteca Virtual del Centro universitario del Norte Cunor, el cual se presenta a continuación:

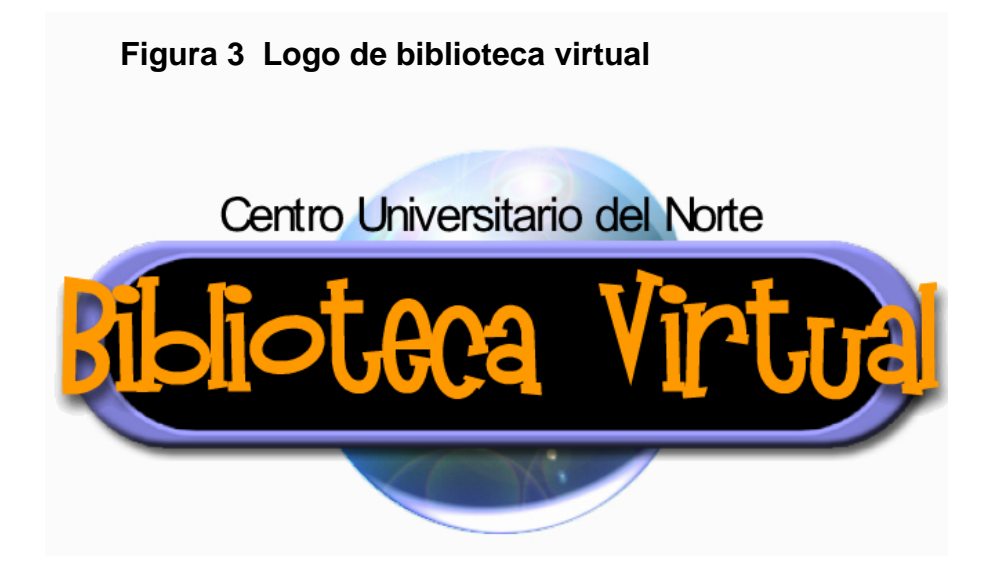

#### **6. SEGURIDAD**

#### **6.1. Requisitos mínimos de seguridad de la red**

En todas las terminales se cuenta con un programa de antivirus actualizado automáticamente por medio de Internet. Este vela por el buen funcionamiento de los procesos del sistema operativo, y de ataques maliciosos.

#### **6.2. Seguridad en redes**

Se cuenta con un software de control y seguridad para saber qué hacen los usuarios, con el cual se puede bloquear, reinicializar y apagar la terminal.

#### **6.3. Seguridad Eléctrica de los equipos**

El edificio donde se encuentra la biblioteca virtual (edificio de recursos educativos del CUNOR) cuenta con una red de tierras, junto con esto se tiene en cada equipo un protector de alto y bajo voltaje, con su respectiva batería en caso de ausencia de energía eléctrica.

#### **6.4. Seguridad del Edificio**

El CUNOR cuenta con servicio de guardianía nocturna que cuida las instalaciones del edificio.

## **7. ANÁLISIS ECONÓMICO**

### **7.1. Descripción del Proyecto**

El proyecto se basa en una biblioteca virtual, la cual consiste en una recopilación de libros, enciclopedias, diccionarios y documentales en formato digital. A la cual se puede acceder desde la red alambrica e inalámbrica con que se cuenta en el edificio de recursos educativos del Centro Universitario del Norte en Cobán Alta Verapaz.

### **7.2. Demanda**

Esta biblioteca Virtual está dirigida a estudiantes de los niveles de preparatoria, primaria, básica, diversificados, universitario, y todo aquel que necesite investigar y hacer un estudio sobre las áreas de investigación con la cual contamos.

### **7.3. Oferta**

En el medio cobanero y a nivel departamental es la única biblioteca virtual con la capacidad de libros (más de 32 mil libros digitales), con lo cual la oferta es considerada grande en la región.

## **7.4. Costo del proyecto de Biblioteca Virtual**

## **7.4.1. Costo de implementación**

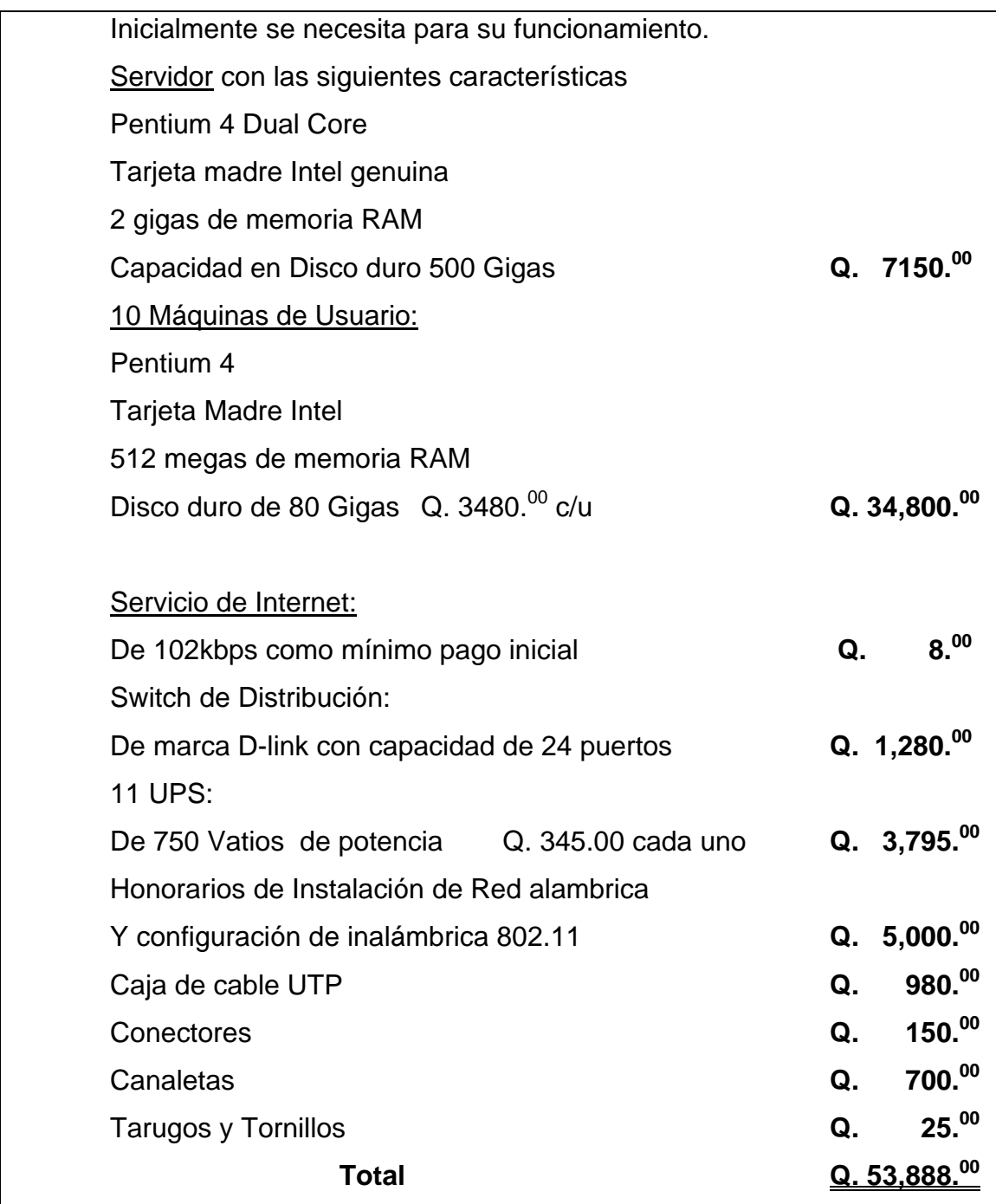

**Nota:** Cada computadora viene incluida con su respectivo monitor, Mouse y teclado

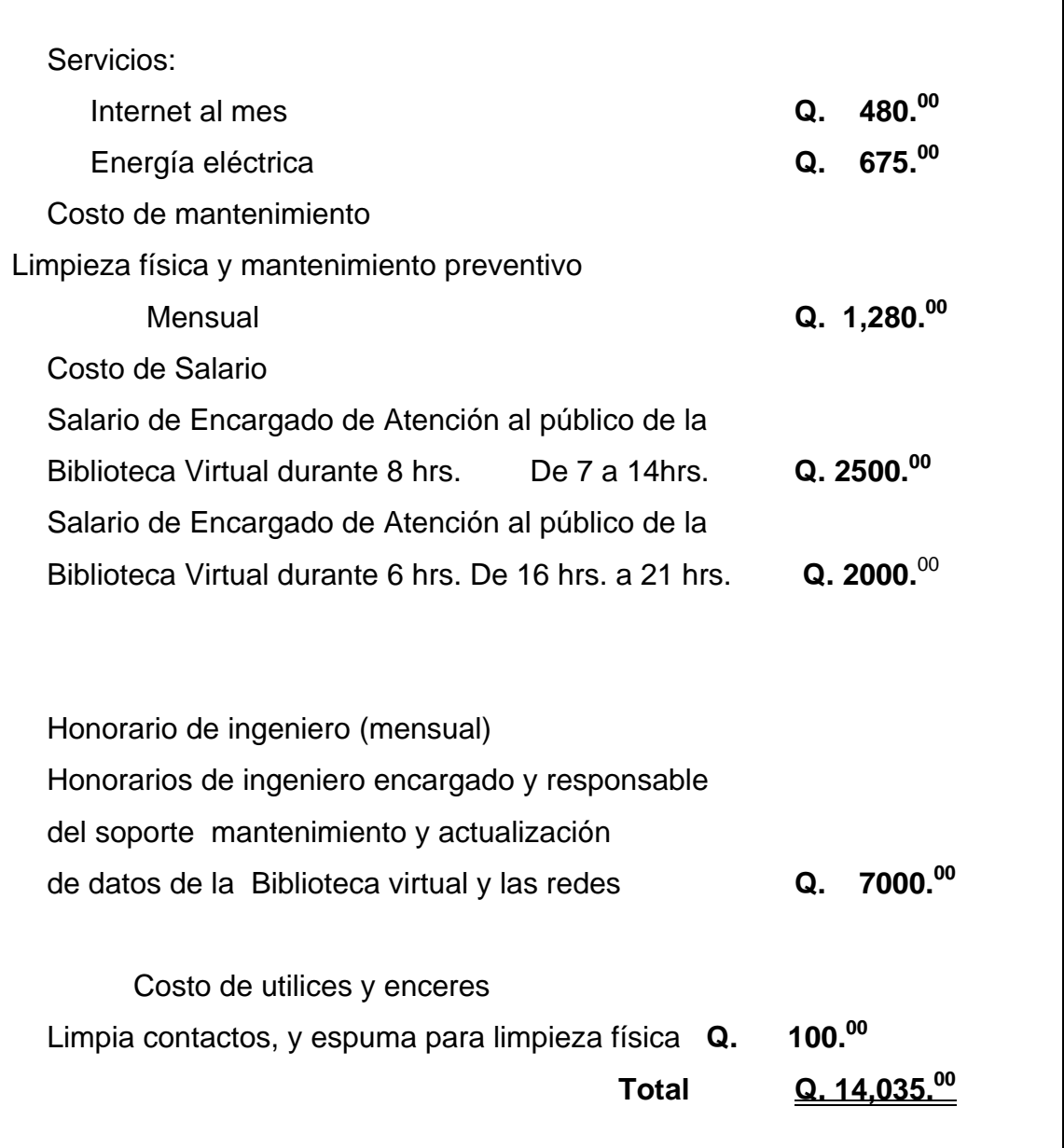

# **7.4.2. Costo de funcionamiento y operación**

#### **7.4.3. Estimación de una cuota**

Para ir acrecentando el proyecto de Biblioteca Virtual se tiene contemplado de sugerencia el cobro de un cuota mínima por uso del equipo, con esta recaudación se podrá comprar mas equipo de computo, así como accesorios; y el mantenimiento de la misma.

Esto se puede derivar del costo del funcionamiento Al mes se cuenta con cuatro semanas y días hábiles 20

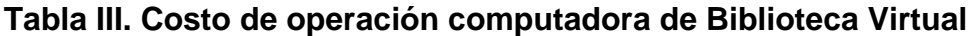

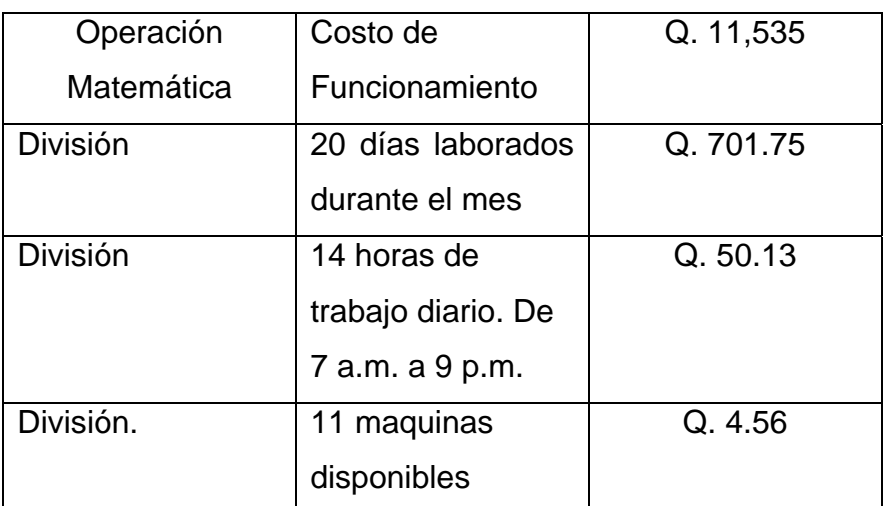

El costo para cubrir el funcionamiento hora/ maquina es de Q. 4.56 (cuatro quetzales con cincuenta y seis centavos).

### **7.5. Costo del proyecto de catalogación electrónica de la biblioteca**

## **7.5.1. Costo de implementación de Biblioteca Virtual**

Inicialmente se necesita para su funcionamiento.

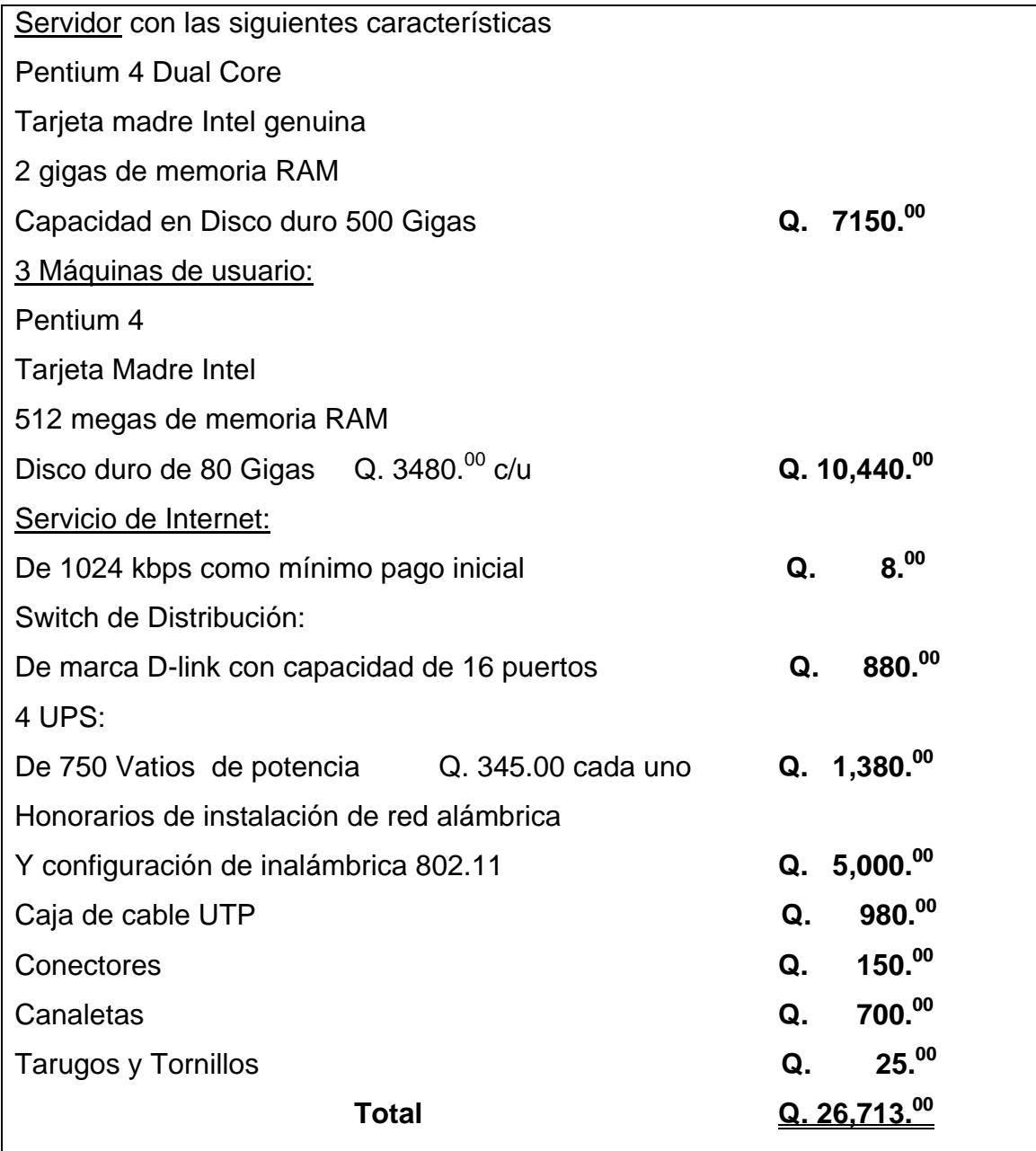

**Nota:** Cada computadora viene incluida con su respectivo monitor, Mouse y teclado

# **7.5.2. Costo de funcionamiento y operación de la catalogación electrónica**

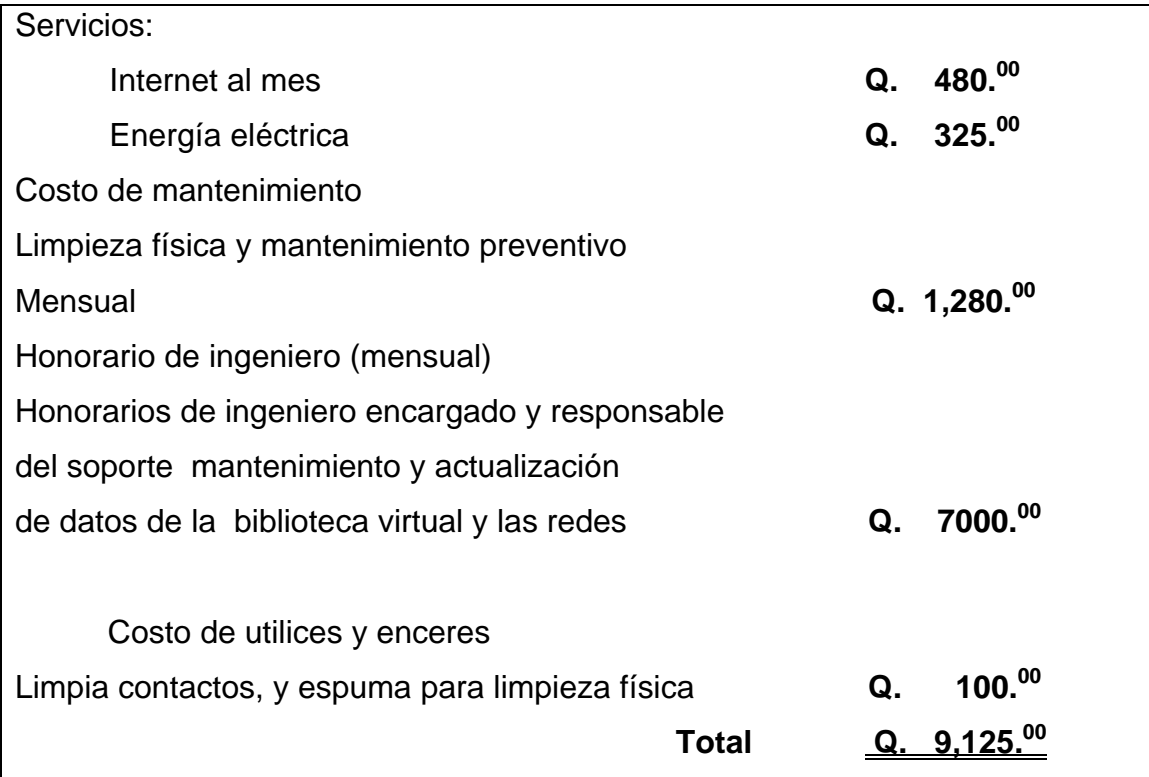

## **7.5.3. Estimación de costo/ hora máquina**

# **Tabla IV. Costo de operación computadora de sistema de catalogación electrónica de biblioteca.**

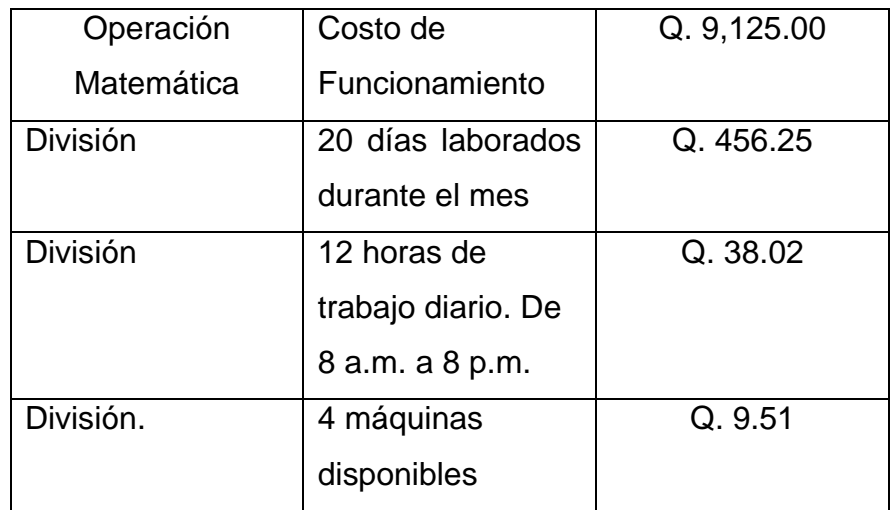

El costo para cubrir el funcionamiento hora/ maquina es de Q. 9.51 (nueve quetzales con cincuenta y uno centavos).

## **CONCLUSIONES**

- 1. La Biblioteca Virtual será una de las nuevas propuestas de la forma de localizar material bibliográfico de una forma más rápida, eficiente y eficaz, en comparación con las tradicionales bibliotecas.
- 2. Debe promoverse y capacitarse a los usuarios sobre la forma de búsqueda y aplicaciones de su rutina estudiantil.
- 3. Es necesario establecer un costo por utilización del equipo, cobrado por hora, para que sea un fondo, y este sea utilizado para costear el funcionamiento.
- 4. Debe buscarse nuevas bibliotecas o personas particulares que puedan ayudar a acrecentar el número de libros en formato digital para actualizar y aumentar el inventario de la misma.
- 5. El futuro es digital y tenemos que movernos al cambio y no quedarnos obsoletos en la forma de estudio que actualmente se utiliza en otras universidades de otros países.

### **RECOMENDACIONES**

- 1. Se sugiere tener una persona apta para el mantenimiento de la red de la biblioteca virtual, así como la del programa de Glifos. Que tenga el concepto de cambio de tecnología, y saber discernir la tendencia que va teniendo la tecnología día a día, porque puede ser que el sistema que tengamos actualmente sea obsoleto dentro de unos 5 años.
- 2. Buscar constantemente nuevas fuentes de enriquecimiento de libros, documentales y diccionarios.
- 3. En lo que académicamente corresponde, se recomienda que los trabajos o ensayos de los distintos cursos de las carreras que imparte el CUNOR se digitalicen y formen parte de la Biblioteca Virtual para así, con esto personalizar la biblioteca con tareas referentes a la región.
- 4. Tener un monitoreo de lo que hacen los usuarios dentro de la red en tiempo real, tanto alámbrica como inalámbrica, para prevenir problemas que puedan causar.

## **BIBLIOGRAFÍA**

- 1. Arias, Rodrigo, Grete Pasch, **"Desarrollo de Infolib, un sistema integrado cliente-servidor para bibliotecas"**  http://glifos.com/publicaciones/colima1995.html (4 de julio de 2007).
- 2. Barry B. Brey. **"Los Microprocesadores Intel",** México: Prentice Hall, 1996.
- 3. Microsoft Corporation. "**Enciclopedia de consulta encarta"**. Estados Unidos. Microsoft Corporation. 2007. 4 CD 8mm.
- 4. Muñoz Razo, Carlos. **"Como Elaborar y Asesorar una Investigación de Tesis".** México 1998. Prentice Hall.
- 5. Pozar, David M. **"Microwave and rf resign Of wirelless Systems"**. Estados Unidos 2001. Wiley.
- 6. Reynosa Mejía, Julio Enrique. **"Conozco a mi unidad académica"**: Centro Universitario del Norte -CUNOR-. Cobán; Alta Verapaz, Guatemala: Usac/Cunor., 2007.
- 7. Smith Anne Marie. "Australia se prepara para la DAB". **"Radio World America Latina" (**Estados Unidos). (30): 1. 2006.
- 8. Stutzman, Warren L y Gary A. Thiele. **"Antenna theory and design"**. Segunda Edición. Estados Unidos 1998. Wiley.
- 9. Tomasi, Wayne. **"Sistemas de Comunicaciones Electrónicas"**, Cuarta edición, México . Editorial Prentice Hall. 976p

10. Tokheim L. Roger. **"Fundamentos de los Microprocesadores",** segunda edición, Mexico 1996, editorial McGRAW HILL. 563p